## Get Book

# REPERTORIZATION: HOW TO UTILIZE SYMPTOMS OF THE CASE FOR FINDING OUT THE SIMILIMUM WITH THE HELP OF REPERTORY

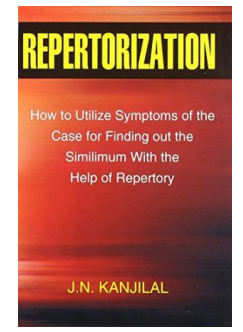

### Read PDF Repertorization: How to Utilize Symptoms of the Case for Finding Out the Similimum with the Help of Repertory

- Authored by Kanjilal, J.N.
- Released at 2009

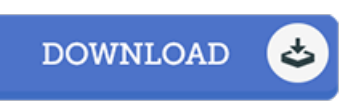

#### Filesize: 3.51 MB

To read the e-book, you will have Adobe Reader computer software. If you do not have Adobe Reader already installed on your computer, you can download the installer and instructions free from the Adobe Web site. You could obtain and help save it to the laptop or computer for afterwards examine. Be sure to click this download link above to download the PDF file.

#### Reviews

A must buy book if you need to adding benefit. it was actually writtern quite perfectly and beneficial. You wont really feel monotony at anytime of your time (that's what catalogs are for regarding in the event you question me). -- Kian Jacobi

Very helpful to all class of folks. Better then never, though i am quite late in start reading this one. You can expect to like just how the blogger create this pdf.

-- Mandy Larson

Totally among the best ebook I have ever go through. It can be rally exciting throgh looking at period. Its been printed in an extremely straightforward way which is just soon after i finished reading this pdf by which actually transformed me, change the way i believe. -- Mr. Mervin Walsh